Não criem atropelos ou quebra da continuidade das apresentações ou prejuizos para outres participantes Art. 12" - Serão gravados, durante o exento, ándio e video nara producão de CD e DVD como registro do TAMP 2012.

W. DA SELECÃO Paracrafo único: Durante a fase de selecão serão escelhidas 41 (marreta e três) composições sendo 26 (vinte e matra) para a

eliminatúria da canital e 19 ideneneue) nara a do interior Em cada eliminatúria secla classificadas (fil (seis) músicas 1 (sm) intérprete I (um) arranio e I (um) instrumental que concurrerão na final. somando 18 (depoits) concerrentes. §1º - Os nomes das membras que comperão o cerpo de jurados serão

anunciados ao público no dia da realização da primeira eliminatúria 824 - Itens a serem inloados são música letra arranio interpretação

e instrumental. 83º - A melhor toccida não será ocemiada, mas semará pontos em faver da composição em questão.

Art. 14' - A premiação será distribuida da sequinte forma:

11 - PE 6 000

2" - RS 4,000 50 . DE 2.000 Melher arranio: RS 1 500.00 Melhor Interprete: R\$ 1,500.60

Melhar campagicle instrumental: PCI COS OS

Art. 15° - A venducăn dienonibilizară transporte terrestre ida e vulta. sainde de Cruzeiro de Sul e diárias em Ria Reance nara os finalistas. relecionados dos municipios do Valo do Jurga. Os concurrentes matriculados na Rede Detadual de Essina Média terão transporte e diárias custeadas nela Secretoria de Estada de Educação - SEE em harários a rendiçãos a sarem divalendas une najvias da avante. Art. 16" - As decisões acerca selecão para eliminatérias e final são de caráter irrevocásel.

## DAS COMPSSÕES

Art. 17º - As Comissões serão: Comissão de Pré-Selecão formada por três profissionais locais da área de música, indicados pela Producão de FAMP 2012 cam atribuição de avaliar as músicas inscritas de acurdo com Cláncula V narierrafo único Camiesão Inleadora das fases eliminatórias formada por três profissionais locais da área de másica, indicados pela Producão de FAMP 2012, com atribuição de avaliar as e selecionar os finalistas, de acordo com Clausula V. parágrafo único. Comissão Julgadora final, formada por três profissionais da área de música, de outros estados do Brasil e dois locais, indicados pela Produção do FAMP, com atribuição de avaliar as e selecionar as composições a serem premiadas.

## VII . DAS DISPOSIÇÕES CEPAIS

Art 20° - As inscrições das composições implicam na aceitação do procente regulamento e das instructos administrativas posteriores da praducia da FIMP 2012 Art. 21\* - Os casos emissos serão analizadas nela producão do FRMP

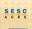

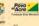

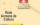

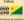

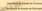

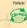

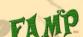

FESTIVAL ACREANO

DE MÚSICA POPULAR

REGULAMENTO

FICHA DE INSCRIÇÃO

DECICY AR É BOM DRA VIDA!